Institutt for fysikk, NTNU

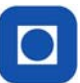

FY1001 Mekanisk fysikk, høst 2007

Laboratorieøvelse 2

# Kollisjon - Bevegelsesmengde og kraftstøt (impuls)

### **Hensikt**

Hensikten med øvelsen er å studere elastiske og uelastiske kollisjoner og sammenligne endring i bevegelsesmengde og impuls. Vi vil også se at Newtons II lov gjelder begge veier; den kan enten brukes til å finne baner, når kreftene er kjente; eller til å finne krefter, når banen er kjent eller målt.

# **Oppgaver**

1: Sammenlign impulsen med endring i bevegelsesmengde når en vogn støter elastisk mot en fastspent magnetisk vegg. Forsøket utføres for forskjellige hastigheter og masser til vogna.

- 2: Mål posisjonen til ett fallende objekt (ball) ved hjelp av en Pasco -posisjonsdetektor.
	- 2a: Finn fart og akselerasjon, ut fra definisjonene, til objektet som funksjon av tid. Gi en grafisk framstilling av posisjon, fart og akselerasjon, ved bruk av matematikkpakken i Pasco loggesystemet og kommenter resultatene.
	- 2b: Finn mekanisk energi som funksjon av tid i regnearket og framstill også denne som funksjon av tid. Finn brøkdelen av energien som bevares for hvert støt. Kommenter resultatet.
	- 2c: Finn nettokraften på ballen når den treffer underlaget.

#### **Teori**

#### **Støtprosesser**

Newtons II lov sier følgende;

$$
F = m \cdot a = m \cdot \frac{dv}{dt},
$$

eller at summen av de ytre kreftene på et legeme, *F*, er lik massen til legemet (*m*) multiplisert med akselerasjonen (*a*).

Dette kan skrives som:

$$
F \cdot dt = m \cdot dv,
$$

og når dette integreres, fås:

$$
\int_{t_1}^{t_2} F \cdot dt = m \int_{v_1}^{v_2} dv = m \cdot v_2 - m \cdot v_1 = m \cdot \Delta v = \Delta p
$$

Denne likningen sier at impulsen,  $\int F \cdot dt$ , er lik endringen i bevegelsesmengde,  $\Delta p$ . 2 *t* 1 *t*  $F \cdot dt$ 

Eller i ord at: summen av kraften (F) på legemet ved tiden t, multiplisert med tilhørende tidsintervall ( $dt = < t$ ,  $t + dt$ ), er lik massen multiplisert med fartsendringen. Tidspunktet  $t<sub>I</sub>$  settes før støtet (kraften) begynner og  $t_2$  er et tidspunkt en velger etter støtet, når kraften er null.

### **Fritt fall**

Ett legeme fritt i rommet påvirkes bare av tyngden, *mg*, og ifølge Newtons II lov er akselerasjonen *a* til legemet lik *g*, tyngdens akselerasjon.

*mg*

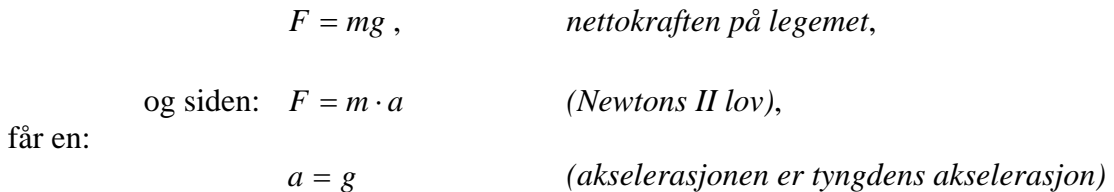

får en:

 *Akselerasjonen* er den deriverte av farten med hensyn på tiden *t*.

$$
a = \frac{dv}{dt}
$$

Dette gir:  $dv = g \cdot dt$ , og når dette integreres, fås:

$$
\int_{v_0}^{v} dv = g \cdot \int_{0}^{t} dt, \qquad \text{eller:} \qquad v - v_0 = g \cdot t
$$

*v0* er farten til legemet ved tiden *t = 0*, eller starthastigheten. Dersom legemet starter fra ro, er  $v_0 = 0$ . En får til slutt posisjonen til legemet (*x*) fra definisjonen av fart;

$$
v = \frac{dx}{dt}, \quad \text{definition av fart}, \quad \text{som gir:} \quad dx = v \cdot dt, \quad \text{som integrert gir:}
$$
\n
$$
\int_{x0}^{x} dx = x - x_0, \quad \text{og:} \quad \int_{0}^{t} v \cdot dt = \int_{0}^{t} g \cdot dt = \frac{1}{2} \cdot g \cdot t^2, \quad \text{og dermed:}
$$
\n
$$
x - x_0 = \frac{1}{2} \cdot g \cdot t^2 \quad \text{positionen til legemet}
$$

 $x_0$  er posisjonen ved tiden t = 0 og  $x$  er posisjonen til legemet ved tiden *t*.

*Newtons II lov* og *definisjonene* av akselerasjon og fart gir oss at akselerasjonen til ett fallende legeme er konstant i tid, farten øker *lineært*, og posisjonen med *kvadratet* av tiden.

#### **Mekanisk energi**

Oppsettet for måling av posisjonen til det fallende legemet er vist i Figuren under.

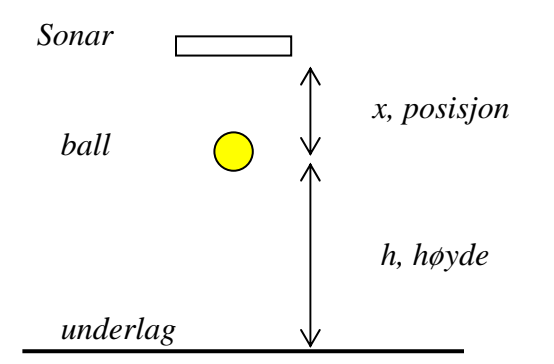

*Skisse av oppstilling for måling av posisjonen til ballen* 

Den samlede mekaniske energien til det fallende legemet er:

$$
E = \frac{1}{2} \cdot m \cdot v^2 + mg \cdot h = \frac{1}{2} \cdot m \cdot v^2 + m \cdot g \cdot (l - x)
$$

der h er ballens høyde og l sonarens høyde over golvet. Den samlede energien beregnes på grunnlag av målinger av farten *v* og posisjonen *x*.

Støtet mellom ballen og underlaget er ikke elastisk, slik at det tapes mekanisk energi i støtet. Dette er definert ved størrelsen Q:

$$
Q = E_{for} - E_{\text{eter}}
$$
, og det relative tapet blir :  

$$
q = \frac{E_{for} - E_{\text{eter}}}{E_{for}}
$$

Bestem *q* for de fire første støtene.

# **Kraften i støtøyeblikket**

Newtons II lov er:  $F = m \cdot a$ 

Denne gjelder til enhver tid, også i støtøyeblikket. Når posisjonen er målt, kan fart og akselerasjon utledes, ut fra definisjonene, og dermed kan F beregnes som produktet av masse og akselerasjon.

## **Fart og akselerasjon fra posisjonsmålingene**

Definisjonen av fart (*v*) er som følger: *i*  $i = \frac{\Delta x_i}{\Delta t_i}$  $v_i = \frac{\Delta x}{\Delta t}$ Δ  $=\frac{\Delta x_i}{\Delta x_i},$ 

der Δ*xi* er tilbakelagt strekning i tidsrommet Δ*ti*. For å få symmetri om tidspunktet ti, der i er en vilkårlig telleindeks, beregnes følgende størrelse:

$$
v_i = \frac{1}{2} \ast \frac{x_{i-1} - x_i}{t} = \frac{x_i - x_{i-1}}{t}
$$

som er middelverdien av farten ved tidspunktet: *ti -*Δ*t/2* og: *ti+*Δ*t/2*, som da blir farten ved tiden *ti*. En har tilsvarende uttrykk for akselerasjonen.

Bruk matematikkfunksjonen i Pasco programmet til å bestemme farten og akselerasjonen til ballen. Til forskjell fra en matematisk utledning av av fart og akselerasjon som *differensialer (forskjellen går mot null)*, baserer de numeriske beregningen seg på *differenser (endelige verdier)*. Gi også en til grafisk framstilling av disse størrelsene ved bruk av Pascoprogrammet.

# **Fremgangsmåte for støtmåling**

Utstyr: datalogger - kraftsensor med magnetisk "buffer" - bevegelsessensor - luftbane el. vogn/bil

La dynamikkbanen være horisontal. Bevegelsessensoren brukes til å måle posisjon og hastigheten før og etter støtet. Kraftsensor brukes til å måle kraften gjennom støtet. De to sensorene monteres i hver sin ende av banen, slik som vist på figuren.

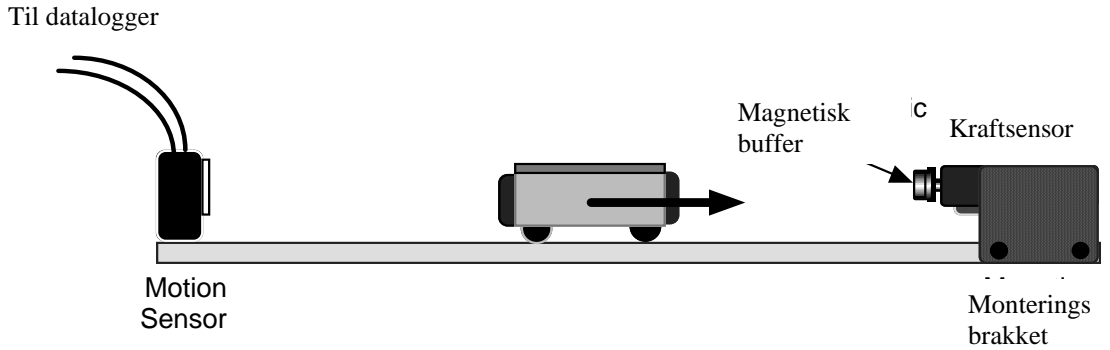

Med PASCO dynamikkbane brukes vogn uten vekt, og magnetsiden av bilen settes mot kraftsensoren.

# **Oppsett av Datastudio**

- a) Koble til bevegelsessensor (motion sensor) og kraftsensor (force).
- b) Sett målefrekvens,

kraftsensor 500 Hz,

bevegelsessensor 10 Hz (eller 20 Hz).

- c) Velg hastighet og posisjon for bevegelsessensor.
- d) Velg betinget start og stopp (start etter f. eks. 30 cm og stopp etter omtrent 4 sek.) (*Experiment/set sampling options/automatic stop*).

# **Gjennomføring**

- a) Finn massen til bilen ved veiing på vekt (før denne verdien inn i tabellen nedenfor).
- b) Trykk inn "*Tare*"- knappen på kraftsensoren (hold den nede mer enn 2 sek)
- c) Start datalogging og gi bilen en passelig startpuff.

# **Dataanalyse**

a) Hent ned måleserien for kraft, posisjon, kraft og fart i samme graf (*bruk merk, dra og slipp*).

b) Trykk knappene "Scale to fit"  $\boxed{2}$  og "Align matching X-scales"  $\boxed{1}$ .

Skriv dem ut og kommenter grafene.

- c) Velg "Zoom select" **in og zoom inn området rundt kollisjonen**
- d) Uthev området på hastighetsgrafen før støtområdet. Bruk så *lineær tilpasning* og les av (*bruk aksekorset*) verdien til farten til vogna i støtøyeblikket. Gjør samme operasjon for et område etter støtet, og skriv ned farten før og etter inn i tabellen under.
- e) Uthev samme tidsområde på kraftgrafen og velg "area" under "statistics"  $\Sigma$   $\blacktriangleright$ . Tidsintegralet av kraften vises i boksen på grafen (skriv også dette inn i tabellen). Det kan også regnes ut ved hjelp av Calculator.
- f) Regn ut endring i bevegelsesmengde. (Det er også mulig å bruke kalkulator å lage en graf som viser bevegeslesmengde.)

Før inn verdiene i en tabell:

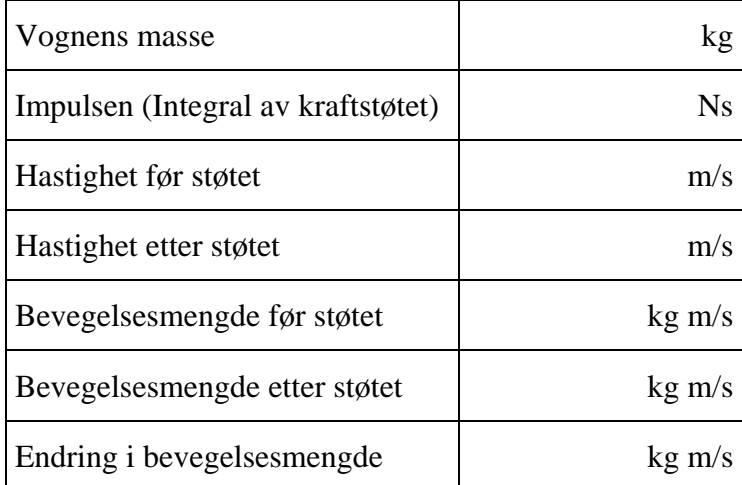

### **Framgangsmåte for måling av ballens bevegelse**

Lag en oppsett som vist i Figuren under avsnittet *mekanisk energi*. Koble til sensoren for bevegelse, sett loggefrekvensen til 20 Hz og sett betinget start (*rise above*) etter f.eks 30 cm og stopp etter for eksempel 2 sekunders loggetid. Innstill sensoren for måling av, posisjon, fart og akselerasjon (fart og akselerasjon er avledet fra posisjonen, se over).

Hold ballen litt under sensoren, og slipp den etter du har trykket på START knappen for logging. Trekk posisjon, fart, og akselerasjonen inn i samme graf, og lås x-aksene til hverandre. Skriv den ut, og kommenter resultatet.

Finn tyngdens akselerasjon, ved å beregne en gjennomsnittsverdi. Finn også kraften på ballen som funksjon av tid.

Regn ut samlet mekanisk energi og finn Q-verdien til støtet.

### **Spørsmål og diskusjon**

Redegjør for din forståelse av eksperimentet til din partner. Formuler egne uklarheter til din partner. Dett gjøres begge veier. Gi en muntlig vurdering av resultatene.

### **Journalføring**

Journalen kan være et Word dokument. Det kan bestå av egne notater, grafer som hentes fra loggesystemet og kopier av EXCEL beregninger. Grafene fra Pasco systemet hentes inn slik: Når du har en ønsket graf i Datastudio, gå til menyvalg **Display/Export Picture**

**Denne sendes til et midlertidig område**, f.eks: F/Lab2006/Fy1001/Navn(for eksempel Fig 1) Du henter den derfra inn Microsoft Word, altså **kopierer** Fig 1 og **limer** den inn i Worddokumentet.

Word-dokumentet lagrer du under f. eks. **F/Word/Fy1001/Parxx**

Dette Word-dokumentet kan du sende som vedlegg til en e-post du sender til deg selv. Alternativt kan du omstille maskinen og lagre det direkte på hjemmeområdet ditt.